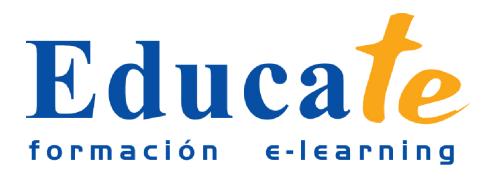

# **Microsoft Excel básico 2007**

**Duración:** 35 horas.

**Modalidad:** online

# **Objetivo del curso online**

● El curso le servirá de base para dominar las herramientas que ofrece el software ofimática Microsoft Office Excel para realizar operaciones Saber realizar desde operaciones matemáticas sumamente sencillas hasta operaciones estadísticas y financieras con cierta complejidad. Aprenderá cuáles son las operaciones lógicas de Excel y cómo calcula las probabilidades el software. También, podrás trabajar en un mismo grupo compartiendo un mismo libro excel y proporcionará a los documentos gráficos estadísticos, además de otros.

# **¿A quién se dirige?**

● El curso online de Microsoft Excel 2007 básico está dirigido a los profesionales de cualquier empresa que se dediquen a la realización de operación matemáticas y cálculos. También a todas aquellas personas que pretendan iniciarse en el campo de la administración. El curso online pretende iniciar al personal en la creación de celdas, configuración de páginas y estilos y sobre todo en la creación de fórmulas y estadísticas que hagan más sencillo nuestro trabajo.

## **¿Para qué le sirve este título?**

● Este Certificado le permitirá gestionar afrontar de forma satisfactoria las cuentas de su negocio. Podrá realizar costosas operaciones matemáticas de forma automatizada y confeccionar gráficas con tan sólo pulsar un botón.

### **Valores añadidos del Curso online**

- Se trata de una formación ideal para las personas que sin conocimientos previos quieran adentrarse en el mundo de la contabilidad. Fundamentalmente, al tratarse de contenidos que son permanentemente actualizados, le permitirá a los profesionales que ya trabajan en el sector, actualizar y profundizar en aspectos específicos de sus funciones laborales diarias.
- El alumno dispone de 12 temas que le servirán para tomar tablas y tendrá a su disposición de ejercicios de repaso para afianzar los contenidos.
- Podrá descargarse los manuales en PDF para poder imprimirlos cuando lo desee.
- Las lecciones son multimedia y gracias a ello el alumno asumirá los conocimientos de forma más amena.

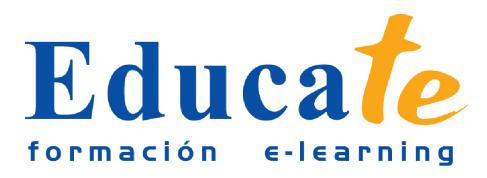

## **Contenidos**

#### ● **1. Definición e interfaz de Excel 2007**

- ❍ Definición de Microsoft Excel
- ❍ Interfaz del programa
- ❍ Práctica simulada
- ❍ La ventana de Microsoft Excel
- ❍ ¿Qué es una hoja de cálculo?
- ❍ Incorporar datos
- ❍ Práctica simulada
- ❍ Ejercicios
- ❍ Manual pdf

#### ● **2. Crear libros de trabajo e incorporación de datos**

- ❍ Creación de libros de trabajo
- ❍ Práctica simulada
- ❍ Modos de guardar los libros
- ❍ Práctica simulada
- ❍ Abrir un libro de trabajo
- ❍ Práctica simulada
- ❍ Desplazamiento por la hoja de cálculo
- ❍ Práctica simulada
- ❍ Los datos de Excel
- ❍ Práctica simulada
- ❍ Vista preliminar e impresión
- ❍ Práctica simulada
- ❍ Ejercicios
- ❍ Manual pdf

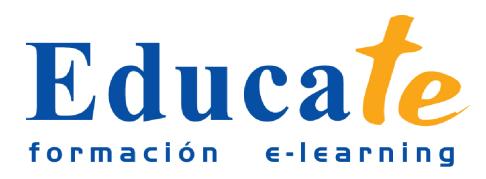

Tlf: 952 417 000 / Fax: 952 414 745

#### ● **3. Las celdas**

- ❍ Seleccionar varias celdas
- ❍ Copiar y mover bloques
- ❍ Práctica simulada
- ❍ Modificar datos
- ❍ Práctica simulada
- ❍ Deshacer y repetir
- ❍ Práctica simulada
- ❍ Buscar datos
- ❍ Práctica simulada
- ❍ Insertar y eliminar celdas
- ❍ Práctica simulada
- ❍ Repetición de caracteres
- ❍ La Suma
- ❍ Práctica simulada
- ❍ Ejercicios
- ❍ Manual pdf
- **4. El texto y sus estilos**
	- ❍ Clases de letra
	- ❍ Práctica simulada
	- ❍ Alinear datos
	- ❍ Práctica simulada
	- ❍ Aplicación de tramas, bordes y color
	- ❍ Práctica simulada
	- ❍ El Sangrado
	- ❍ Práctica simulada
	- ❍ ¿Cómo configurar una página?
	- ❍ Práctica simulada

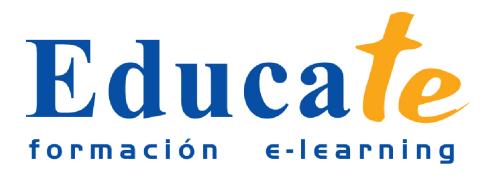

- ❍ Encabezados y pies de página
- ❍ Práctica simulada
- ❍ Saltos de página
- ❍ Práctica simulada
- ❍ Definir Estilos
- ❍ Práctica simulada
- ❍ Validar datos
- ❍ Práctica simulada
- ❍ Ejercicios
- ❍ Manual pdf

#### ● **5. Los nombres y etiquetas inteligentes**

- ❍ Selección de hojas de cálculo
- ❍ Práctica simulada
- ❍ Mover y copiar hojas de cálculo
- ❍ Práctica simulada
- ❍ Insertar y eliminar hojas de cálculo
- ❍ Práctica simulada
- ❍ Generalidades de las hojas de cálculo
- ❍ Práctica simulada
- ❍ Uso de nombres
- ❍ Práctica simulada
- ❍ Cómo activar y utilizar etiquetas inteligentes
- ❍ Práctica simulada
- ❍ Ejercicios
- ❍ Manual pdf

#### ● **6. La ayuda**

- ❍ La ayuda
- ❍ Práctica simulada

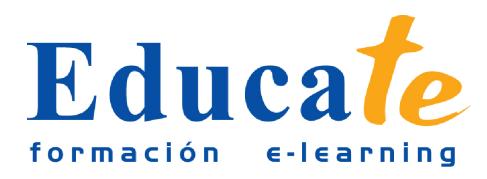

Tlf: 952 417 000 / Fax: 952 414 745

- ❍ Ejercicios
- ❍ Manual pdf
- **7. Visualizar libros de trabajo**
	- ❍ Formas de ver una hoja
	- ❍ Nombre y fórmula
	- ❍ Práctica simulada
	- ❍ Pantalla completa y zoom
	- ❍ Práctica simulada
	- ❍ Visualización del libro y de las hojas
	- ❍ Práctica simulada
	- ❍ Gestionar las ventanas
	- ❍ Práctica simulada
	- ❍ Ejercicios
	- ❍ Manual pdf
- **8. Referencias, formatos y protección**
	- ❍ Relleno automático de celdas
	- ❍ Práctica simulada
	- ❍ Referencia absoluta, relativa y mixta
	- ❍ Práctica simulada
	- ❍ Datos numéricos
	- ❍ Práctica simulada
	- ❍ Formatos condicionales
	- ❍ Práctica simulada
	- ❍ Proteger datos
	- ❍ Práctica simulada
	- ❍ Compartir libros
	- ❍ Práctica simulada
	- ❍ Incorporar Comentarios

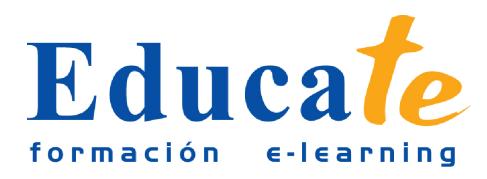

- ❍ Práctica simulada
- ❍ Crear esquemas
- ❍ Práctica simulada
- ❍ Ejercicios
- ❍ Manual pdf

#### ● **9. Ordenación, cálculos automáticos y fecha y autor**

- ❍ Autocorrección
- ❍ Práctica simulada
- ❍ Ordenaciones
- ❍ Práctica simulada
- ❍ Cálculos automáticos
- ❍ Práctica simulada
- ❍ Fecha, autor y ubicación
- ❍ Práctica simulada
- ❍ Ejercicios
- ❍ Manual pdf
- **10. Crear fórmulas y estadísticas**
	- ❍ Creación de fórmulas
	- ❍ Práctica simulada
	- ❍ Localizar errores
	- ❍ Práctica simulada
	- ❍ Calcular subtotales
	- ❍ Práctica simulada
	- ❍ Rango de funciones
	- ❍ Práctica simulada
	- ❍ Funciones estadísticas y matemáticas
	- ❍ Práctica simulada
	- ❍ Funciones financieras

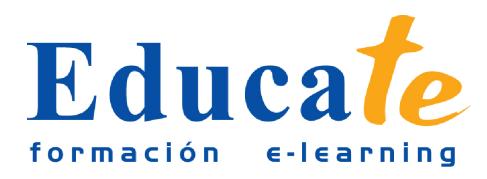

Tlf: 952 417 000 / Fax: 952 414 745

- ❍ Práctica simulada
- ❍ Euroconvert
- ❍ Práctica simulada
- ❍ Información
- ❍ Práctica simulada
- ❍ Ejercicios
- ❍ Manual pdf

#### ● **11. Funciones lógicas, búsqueda y referencia**

- ❍ Fecha y hora
- ❍ Práctica simulada
- ❍ El texto
- ❍ Práctica simulada
- ❍ Funciones lógicas
- ❍ Práctica simulada
- ❍ Búsqueda y referencia
- ❍ Práctica simulada
- ❍ Ejercicios
- ❍ Manual pdf

#### ● **12. Incorporar imágenes y gráficos**

- ❍ Texto Wordart
- ❍ Práctica simulada
- ❍ Incorporar imágenes
- ❍ Práctica simulada
- ❍ Incorporar gráficos
- ❍ Práctica simulada
- ❍ Ejercicios
- ❍ Manual pdf